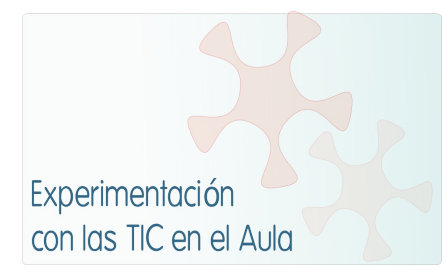

# **INFORME DE EXPERIMENTACIÓN**

# **DATOS:**

**Nombre del profesor/a: Flora Mª Espinosa Vázquez**

# **Centro educativo: IES "7 Colinas de Ceuta"**

## **Características del grupo en el que se ha experimentado: nº de alumnos/as, conocimientos previos...**

25 alumnos, conocimientos previos de informática básicos, de Economía nulos.

# **DESCRIPCIÓN DE LA EXPERIENCIA**

**Unidades didácticas trabajadas:** 3 unidades didácticas

# **Nº de sesiones TIC empleadas:**

12 sesiones

#### **Descripción de la metodología empleada durante las clases:**

En cuanto a la explicación de nuevos conceptos, se alternaba tanto TIC como el método tradicional. A la hora de trabajar las actividades, TIC y método tradicional. Y la evaluación ha sido por escrito.

## **¿Se han usado materiales complementarios como hojas de trabajo? En caso afirmativo comentar de qué forma se han usado**

Los únicos materiales complementarios han sido las actividades que estaban colgadas en la plataforma que se desarrollaban en clase.

## **Resumen del diario de clase y principales incidencias ocurridas indicando cómo se solventaron**

Fundamentalmente, en este caso, la plataforma moodle se ha utilizado para reforzar conocimientos y la realización de actividades, de tal manera que se explicaba algo del nuevo tema y después se accedía a la misma para que hiciesen in situ alguna actividad relacionada con lo explicado. Una vez que se explicó toda la parte teórica, el resto de las sesiones eran sobre la plataforma, ya que era la parte eminentemente práctica, por lo que para realizar los ejercicios y tareas tenían que acceder a la plataforma. Las principales incidencias han sido de tipo técnicas, fundamentalmente (99,99 % de los

casos) fallos en la conexión a Internet, ya que se hace mediante wifi, y realmente ha habido problemas en ese sentido, ralentizando mucho el ritmo de las clases.

## **EVALUACIÓN:**

# **Descripción del sistema e instrumentos de evaluación utilizados:**

El método de evaluación ha sido mediante prueba escrita. Las actividades a evaluar en la plataforma, son de carácter complementario

## **Descripción de los resultados obtenidos en la prueba de evaluación:**

De los 25 alumnos, se presentaron 24 (la nº 25 no se presentó por encontrarse enferma), siendo aptos 11 alumnos, el resto, han suspendido de cara a la evaluación de estas unidades. Por otro lado, hay que mencionar que el trabajo complementario que se les propuso, prácticamente el 100% lo ha superado satisfactoriamente, lo que esa nota contará positivamente de cara la evaluación.

## **Valoración personal de la experiencia por parte del profesor/a siguiendo más o menos el esquema que se presenta en la práctica**

La valoración personal, en principio positiva, si bien, para poder realizar toda esta experimentación se ha tenido que trabajar el doble, yo creo, que para hacer más efectivo el uso, a los profesores se nos tiene que dar tiempo suficiente para preparar todo el material necesario que viene a desarrollar o complementar las actividades de enseñanza – aprendizaje. Eso provocaba que el ritmo en clase fuera más lento de lo previsto.

# **INCIDENCIAS TÉCNICAS:**

**Incidencias técnicas ocurridas durante la experimentación**

Las incidencias técnicas fundamentalmente ha sido la conexión a Internet y algunos problemas con los equipos de los alumnos ( relacionados a programas que no estaban instalados y poco más)

## **Errores detectados en los materiales**

En principio, algunos fallos en los equipos de los alumnos

# Tu ordenador ha funcionado adecuadamente:

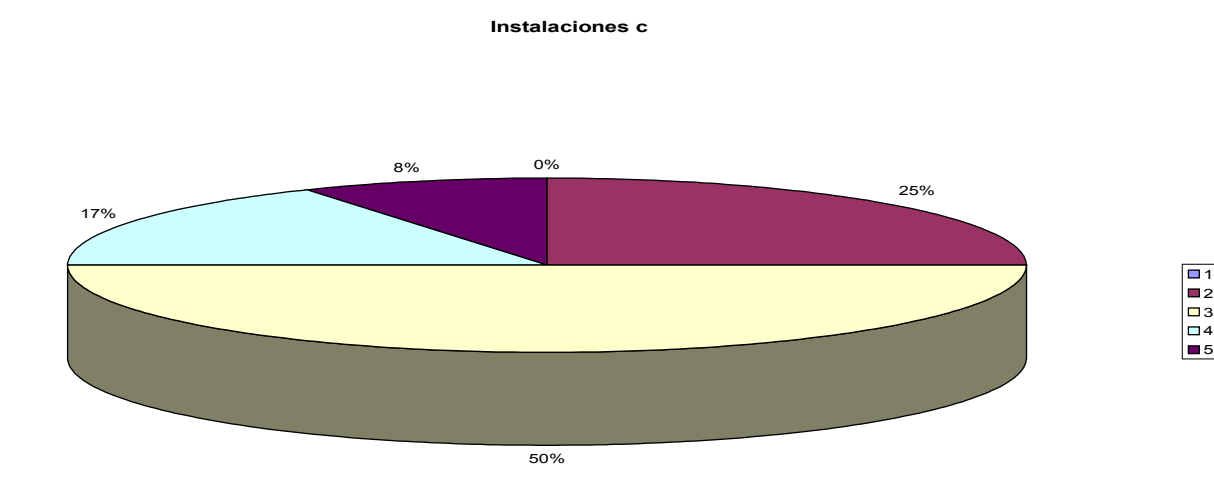

La visión de la pantalla del monitor ha sido adecuada:

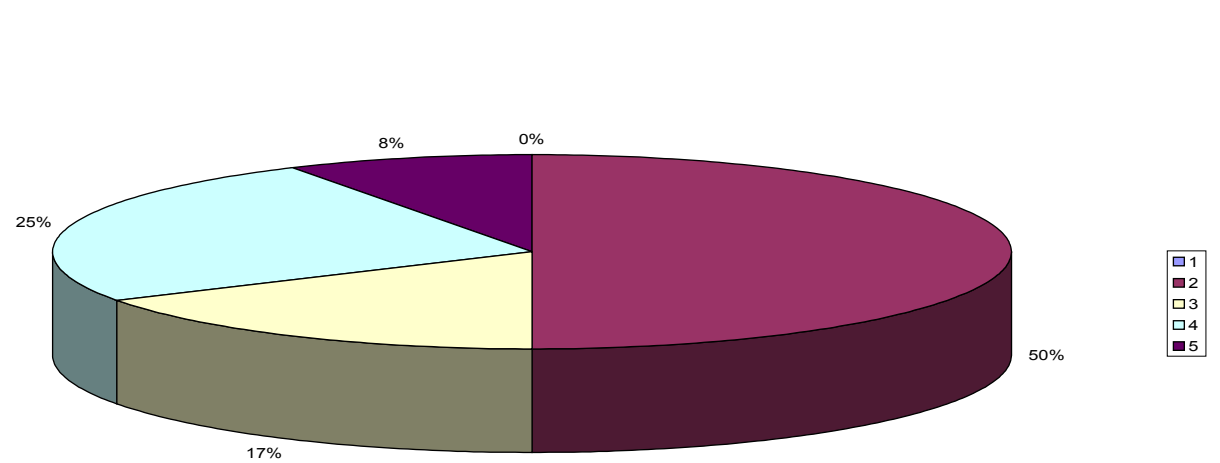

**Instalaciones d**

¿Te has encontrado cómodo en la clase?

**Instalaciones e**

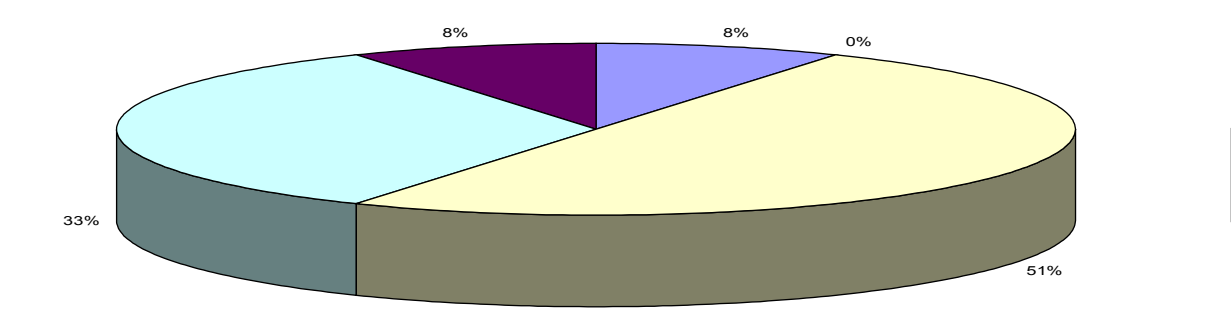

# **Software (1=nada; 2=poco; 3=normal; 4=bastante 5=mucho)**

El navegador ha funcionado correctamente:

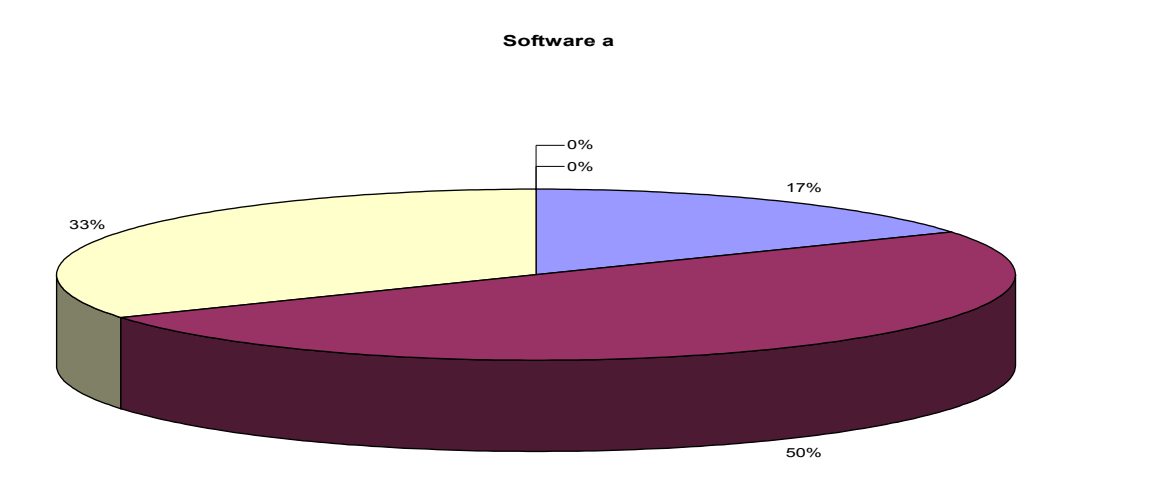

Ha sido fácil usar el navegador:

**Software b**

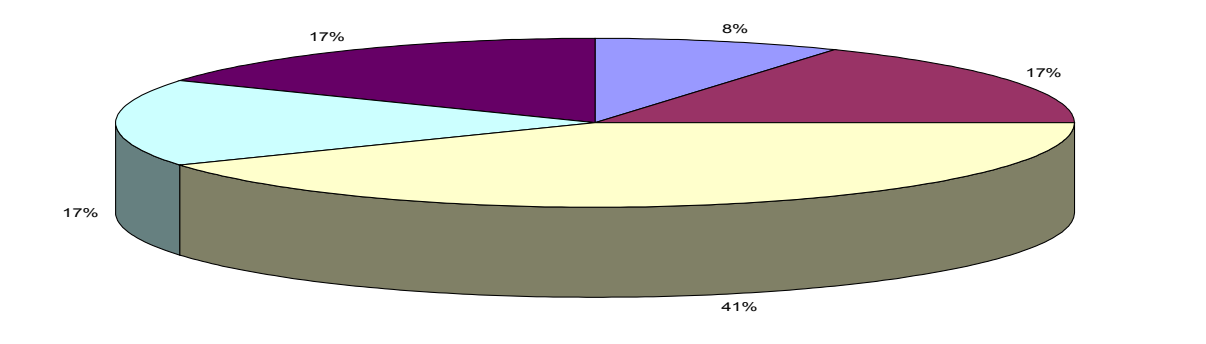

Ha sido fácil usar la página:

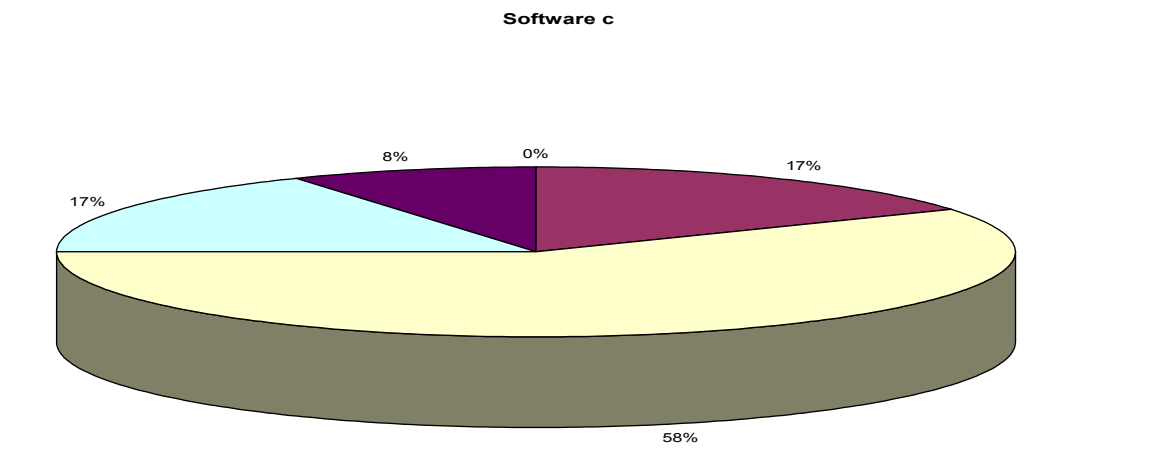

Has leído las explicaciones de las páginas:

#### **Software d**

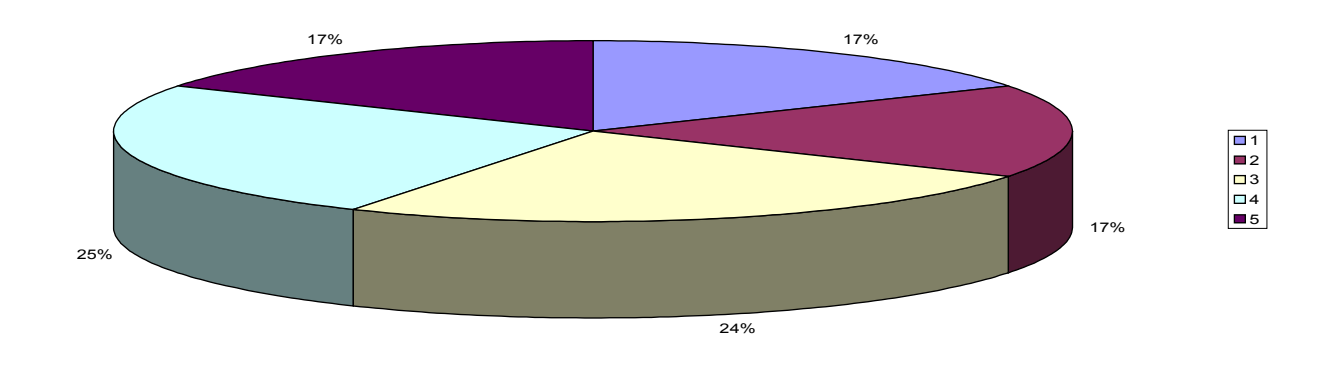

# Has entendido los enunciados de las actividades:

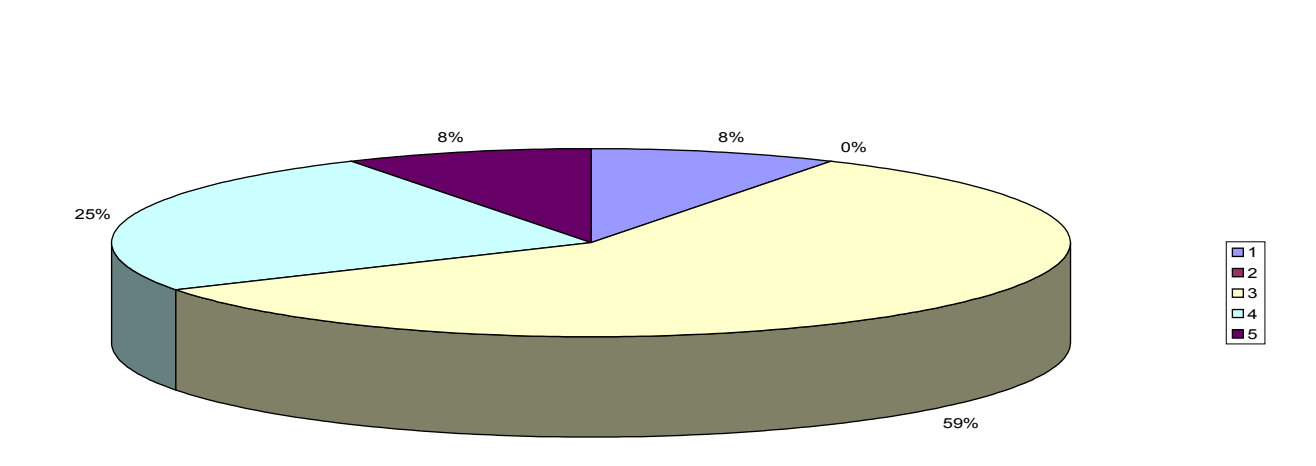

**Software e**

Has entendido lo que había que hacer en cada actividad:

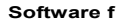

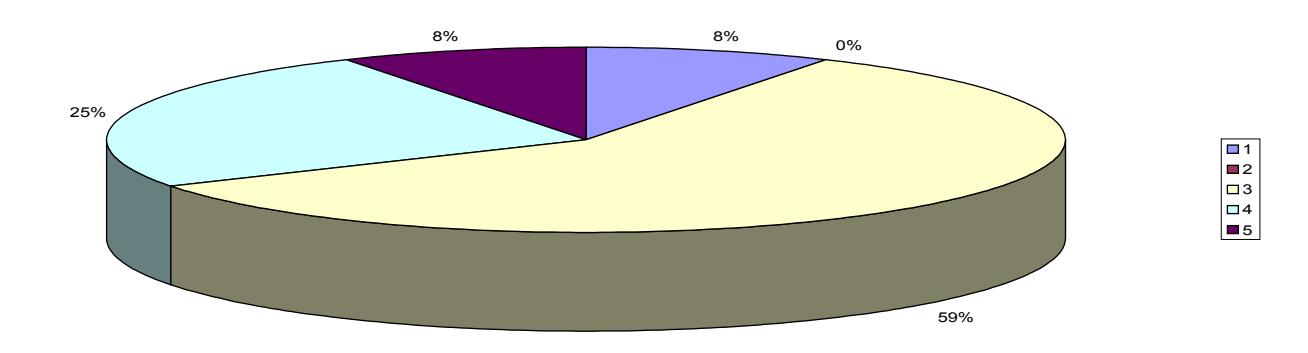

#### **Metodología**

¿Has trabajado sólo o en equipo?

Sólo  $\rightarrow$  75% En grupo  $\rightarrow$  25%

¿Has realizado todas las actividades propuestas?

El 100% de los alumnos las han realizado

¿Qué te ha parecido mejor en el aprendizaje con el ordenador?

No llevar libros, fácil búsqueda de información, esquemas que ayudan, a 2 ó 3 alumnos no le aportan nada nuevo.

¿Qué has echado de menos durante las prácticas?

4 echan de menos escribir, el resto nada

¿Has resuelto las dudas que te han surgido?

75% responden afirmativamente, el resto, a veces

¿Has usado el cuaderno de trabajo para tomar apuntes?

75% responden afirmativamente, el resto, a veces

Escribe aquí las observaciones que tengas que hacer relacionadas con la forma de trabajo que has utilizado en esta experiencia.

**Actitud Entre 1 y 5 (1=no, nada, ninguno; 5=sí, mucho, siempre)**

# ¿Te ha gustado usar el ordenador?

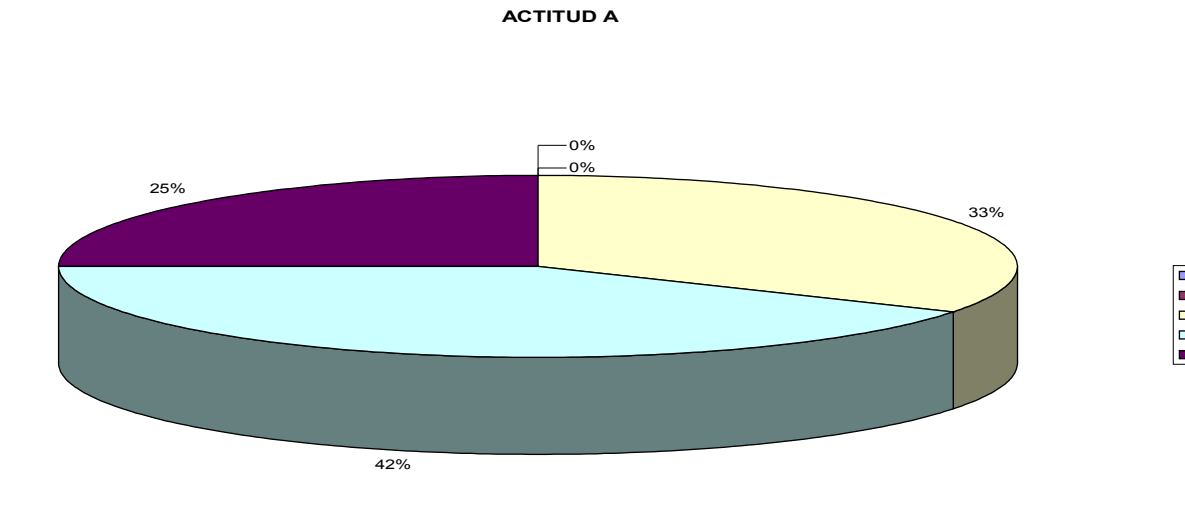

¿Has tenido que consultar al profesor?

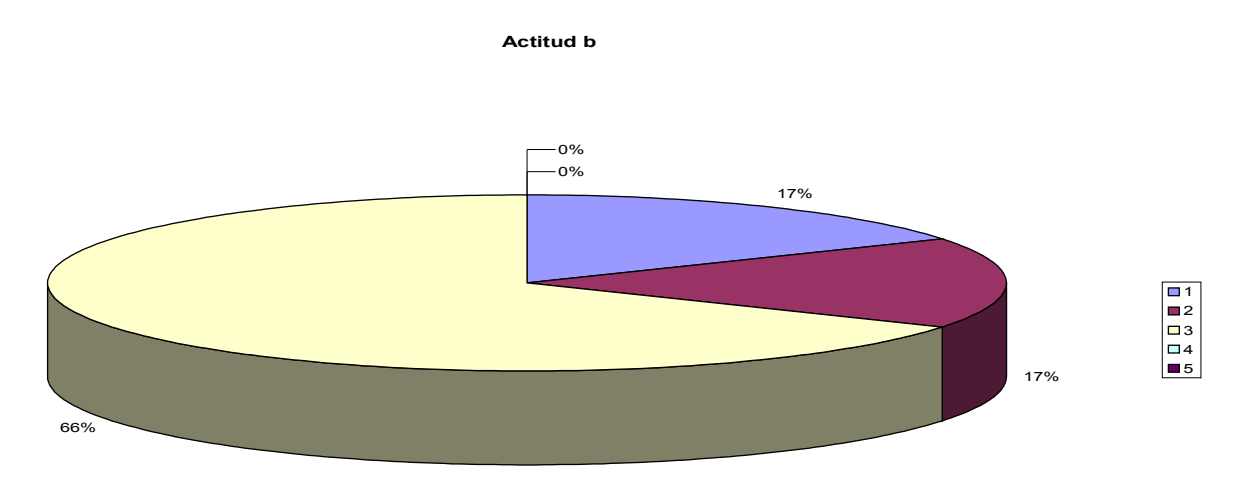

¿Has visto ventajas al aprendizaje con ordenador?

**Actitud c**

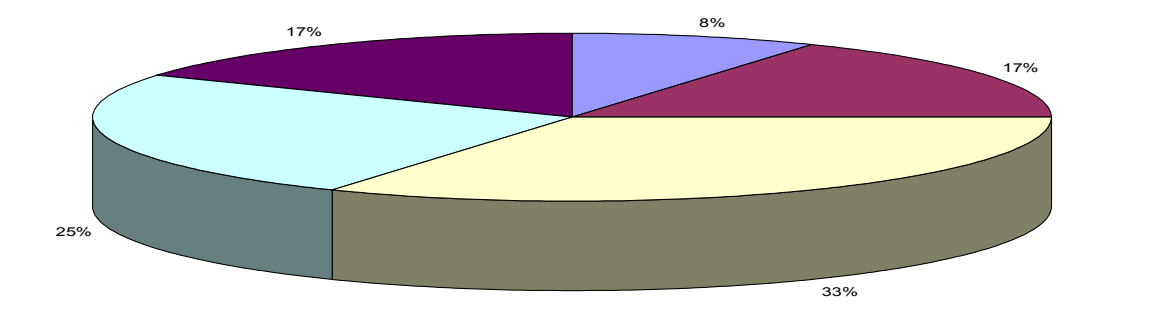

¿Has visto inconvenientes al aprendizaje con ordenador?

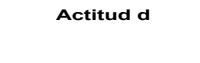

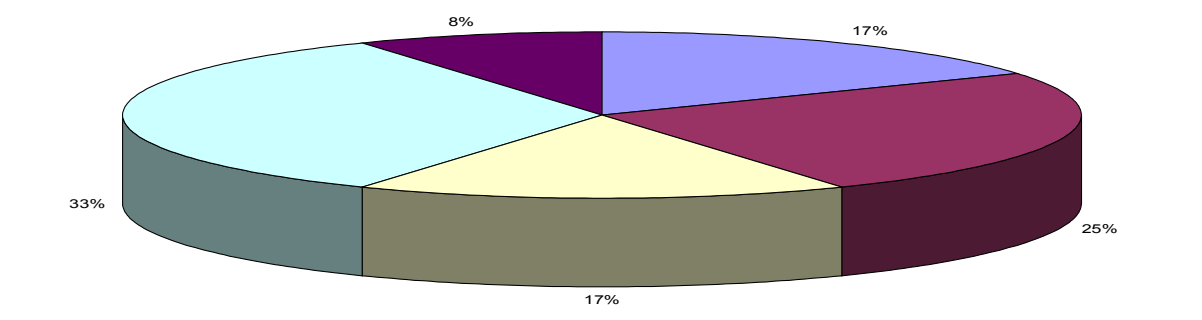

¿Has aprendido los conceptos que has trabajado?

**Actitud e**

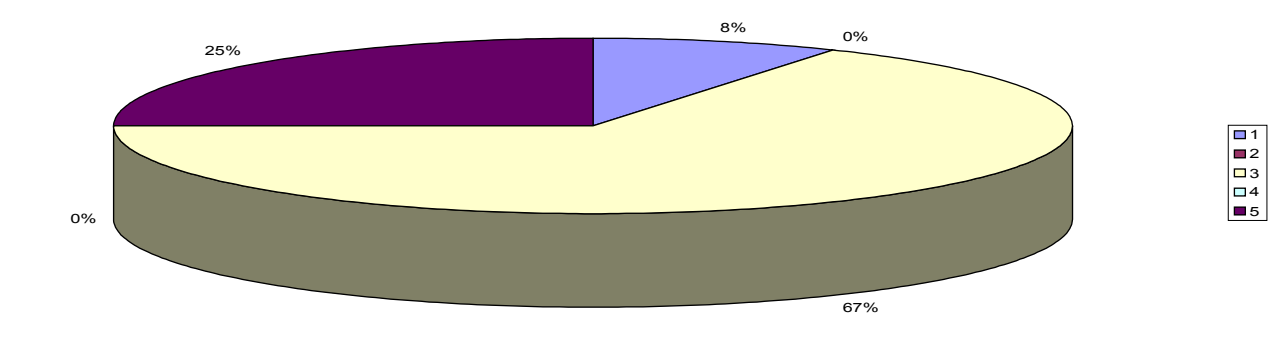

**Actitud f**

¿Es mejor que la clase tradicional?

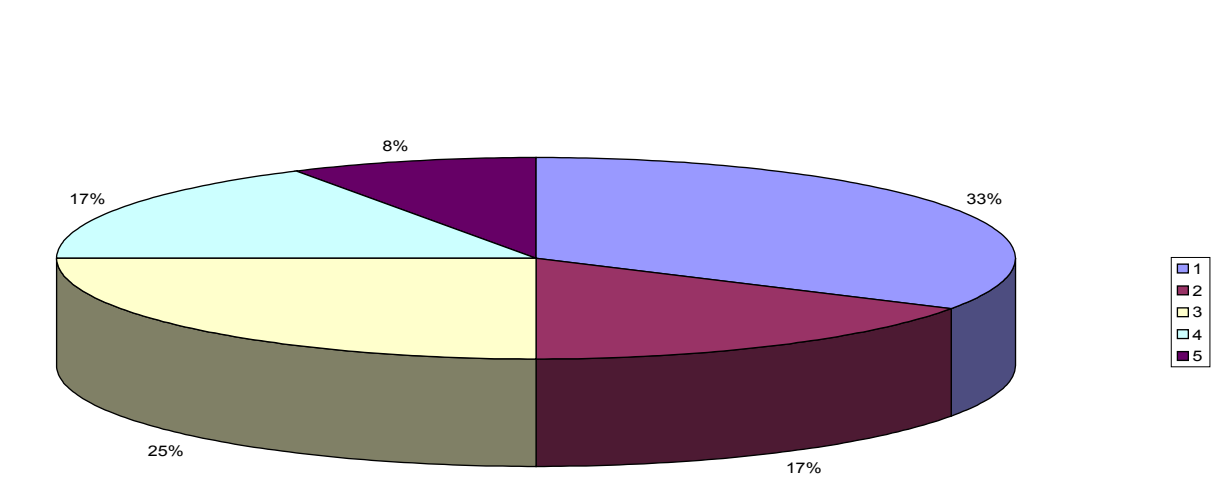

¿Has trabajado mejor que en la clase tradicional?

#### **Actitud g**

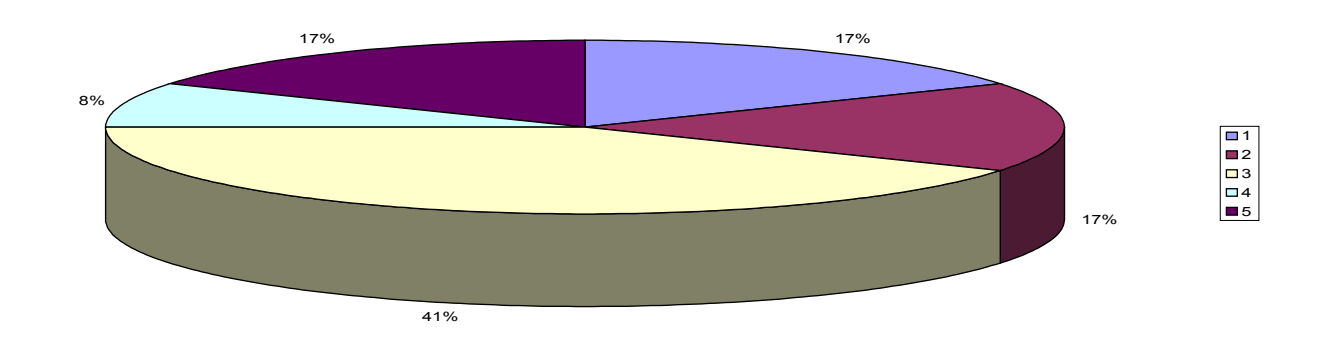

#### ¿Te gustaría aprender la asignatura con ordenador?

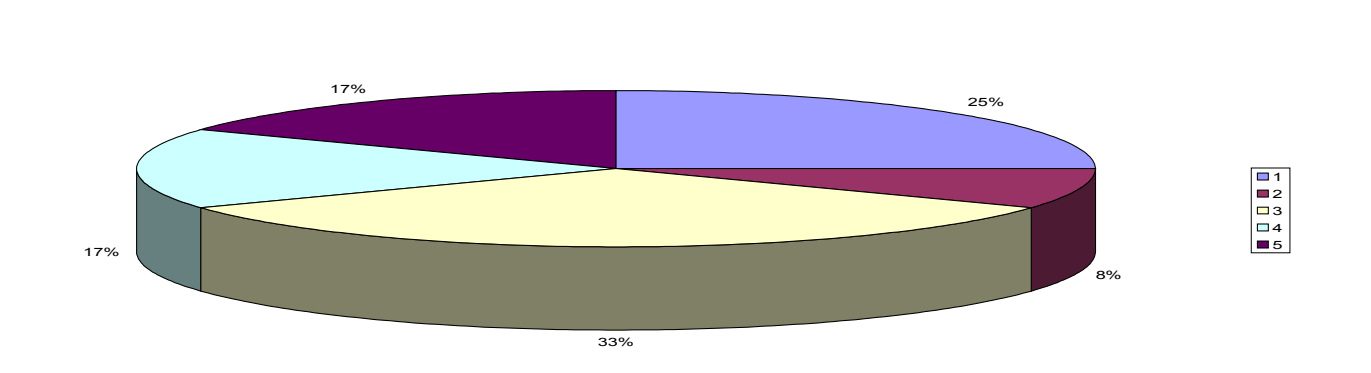

**Actitud h**

Escribe aquí las observaciones que tengas que hacer relacionadas con el aprendizaje que has hecho en esta experiencia. (Observaciones de todos los apartados)

Problemas de alumnos que no sabían manejar programas

El ordenador facilita información, pero se va más lento en clase

Fallos en el funcionamiento de Internet

Objeciones de tener que estar siempre atento a la plataforma

El ordenador no va rápido y fallan

Hay gente que prefiere los ejercicios y apuntes a mano

La plataforma es útil, ayuda en cuanto que facilita información

Es útil trabajar con ordenador, pero hay cosas y tareas que es mejor realizarlas a mano